### Notes

Notes

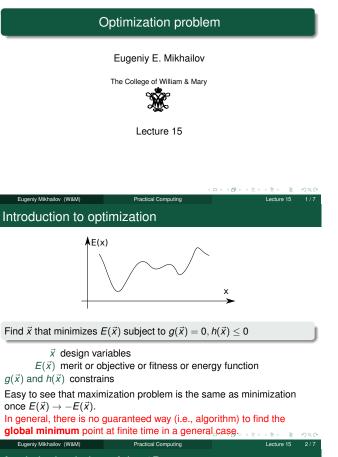

# Analytical solution of the 1D case

Notes

If we have the 1D case and E(x) has the analytical derivative, the optimization problem can be restated as

Find x such that f(x) = 0where f(x) = dE/dx

Eugeniy Mikhailov (W&M)

We already know how to find the solution of f(x) = 0, so the rest is easy. Note that we will find a **local** minimum or maximum.

# Example: the maximum of a black body radiation spectrum

Practical Computing

According to Plank's law energy density per of black body radiation

 $I(\lambda, T) = rac{2hc^2}{\lambda^5} rac{1}{e^{rac{hc}{\lambda kT}} - 1}$ 

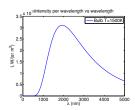

Lecture 15

where

- *h* is Planck constant 6.626  $\times$  10<sup>-34</sup> J $\times$ s,
- c is speed of light 2.998  $\times$  10<sup>8</sup> m/s,
- k~ is Boltzmann constant 1.380  $\times$  10<sup>-23</sup> J/K,
- T is body temperature in K,
- $\lambda$  is wavelength in m

Notes

# Solution with Matlab built in 1D minimization - fminbnd

Notes

Notes

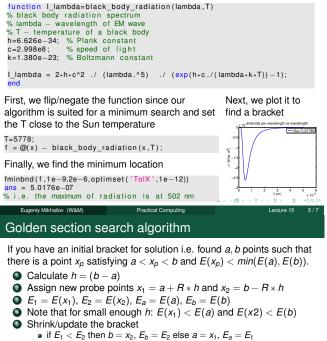

- if  $h < \varepsilon_x$  then stop otherwise do steps below • With the proper *R*, we can reuse one of the old points:
- With the proper R, we can reuse one of the old points; either x<sub>1</sub>, E<sub>1</sub> or x<sub>2</sub>, E<sub>2</sub> Thus, we reduce the calculation time
  if E<sub>1</sub> < E<sub>2</sub> then x<sub>2</sub> = x<sub>1</sub>, E<sub>2</sub> = E<sub>1</sub>, x<sub>1</sub> = a + R \* h, E<sub>1</sub> = E(x<sub>1</sub>)

Practical Computing

Lecture 15

else 
$$x_1 = x_2$$
,  $E_1 = E_2$ ,  $x_2 = b - R * h$ ,  $E_2 = E(x_2)$   
Go to step 5

The *R* is given by the golden section  $R = \frac{3-\sqrt{5}}{2} \approx 0.38197$ 

### Derivation of the R value

at the first step we have

Eugeniy Mikhailov (W&M)

8

$$\begin{array}{rcl} x_1 &=& a+R*h\\ x_2 &=& b-R*h \end{array}$$

If  $E(x_1) < E(x_2)$ , then a' = a and  $b' = x_2$  then, to find the next bracket, we evaluate  $x'_1$  and  $x'_2$ 

$$\begin{aligned} x'_1 &= a' + R * h' = a' + R * (b' - a') \\ x'_2 &= b' - R * h' = b' - R * (b' - a') \\ &= x_2 - R * (x_2 - a) = b - R * h - R * (b - R * h - a) \end{aligned}$$

we would like to reuse one of the previous evaluations of *E*, so we require that  $x_1 = x'_2$ . This leads to the equation

$$R^2 - 3R + 1 = 0$$
 with  $R = \frac{3 \pm \sqrt{5}}{2}$ 

We need to choose minus sign since fraction  $R \le 1$  and  $R \ge 1$ 

Notes

Notes